# Seminar-Anmeldung über nuLiga

#### Herzlich willkommen in nuLiga für Handball!

nuLiga ist die neue Kommunikationsplattform des Hessischen Handball-Verbands in Bezug auf die Verwaltung von Spielberechtigungen und später auch zum Spielbetrieb. Neben diesen Funktionen für die Vereine, stehen auch persönliche Funktionen wie z.B. die Online-Anmeldemöglichkeit zu Aus- und Fortbildungen zur Verfügung. Eingaben in das System, sowie das Abrufen weiterführender Informationen können von berechtigten Personen nach einem Login im passwortgeschützten Bereich von nuLiga vorgenommen werden.

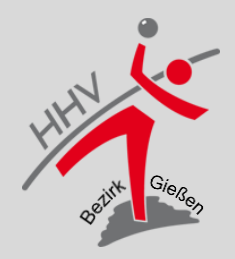

### **Startseite https://hhv-handball.liga.nu**

#### Sie sind hier: Home

#### **Spielbetrieb**

2019/20

Oualifikation 2019/20

Freundschaftsspiele 2019/20

**Turniere 2019/20** 

#### Veranstaltungen

Seminarkalender

#### **Filter**

Vereine

Hallenverzeichnis

#### **Archiv**

Wettkampfarchiv

#### Herzlich willkommen in nuLiga für Handball!

nuLiga ist die neue Kommunikationsplattform des Hessischen Handball-Verbands in Bezug auf die Verwaltung von Spielberechtigungen und später auch zum Spielbetrieb. Neben diesen Funktionen für die Vereine, stehen auch persönliche Funktionen wie z.B. die Online-Anmeldemöglichkeit zu Aus- und Fortbildungen zur Verfügung. Eingaben in das System, sowie das Abrufen weiterführender Informationen können von berechtigten Personen nach einem Login im passwortgeschützten Bereich von nuLiga vorgenommen werden.

**Zugang für Vereine** mit folgenden Vereinsaktivitäten:

### $\rightarrow$  Anmeldung mit euren Anmeldedaten nach der **Registrierung in nuLiga**

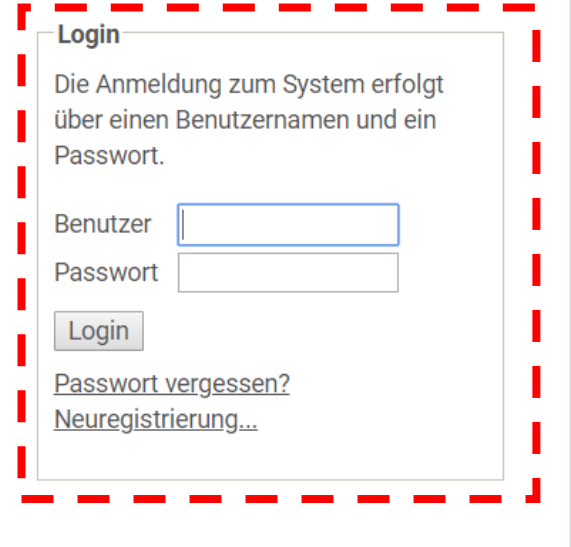

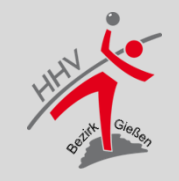

### **Persönlicher Bereich in nuLiga**

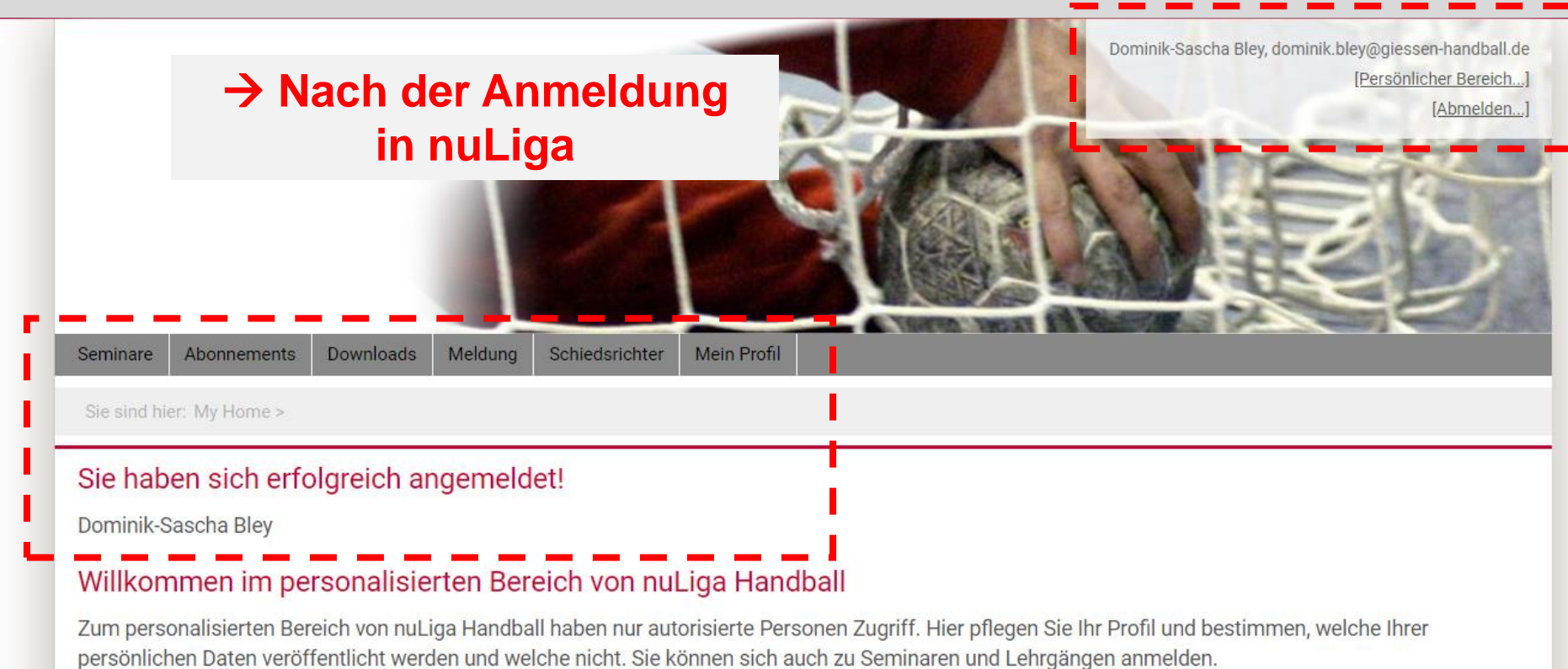

#### Berechtigungen

Cin bohan naban Ibram naroonaliciartan Zugang kainan Zugriff auf Eunktionan walaba im Varainekantayt zur Varfügung etaban (z D. Ergebnicarfaceung)

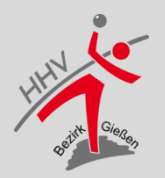

### **Seminar Bereich in nuLiga**

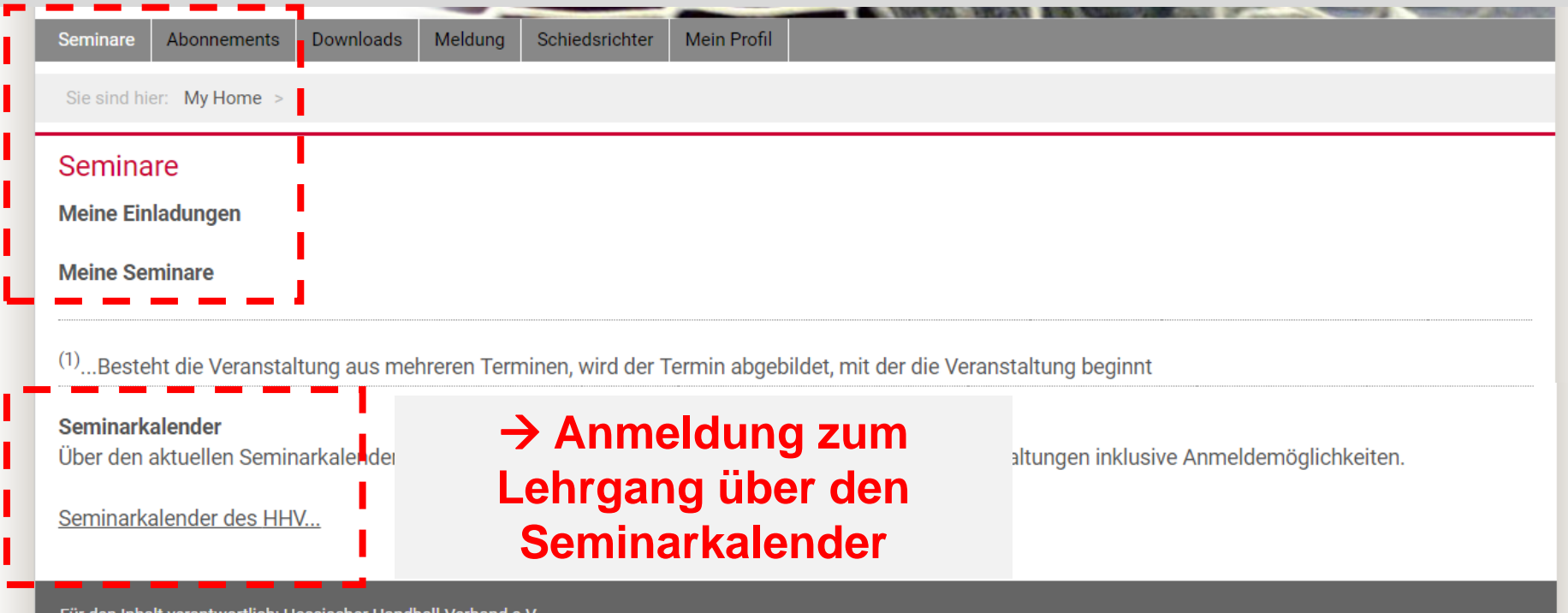

Für den Inhalt verantwortlich: Hessischer Handball-Verband e.V.

@ 1999-2019 nu Datenautomaten GmbH - Automatisierte internetgestützte Netzwerklösungen

Kontakt, Impressum, Datenschutz

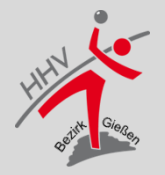

### **Seminarkalender des HHV**

Sie sind hier: My Home > Seminare >

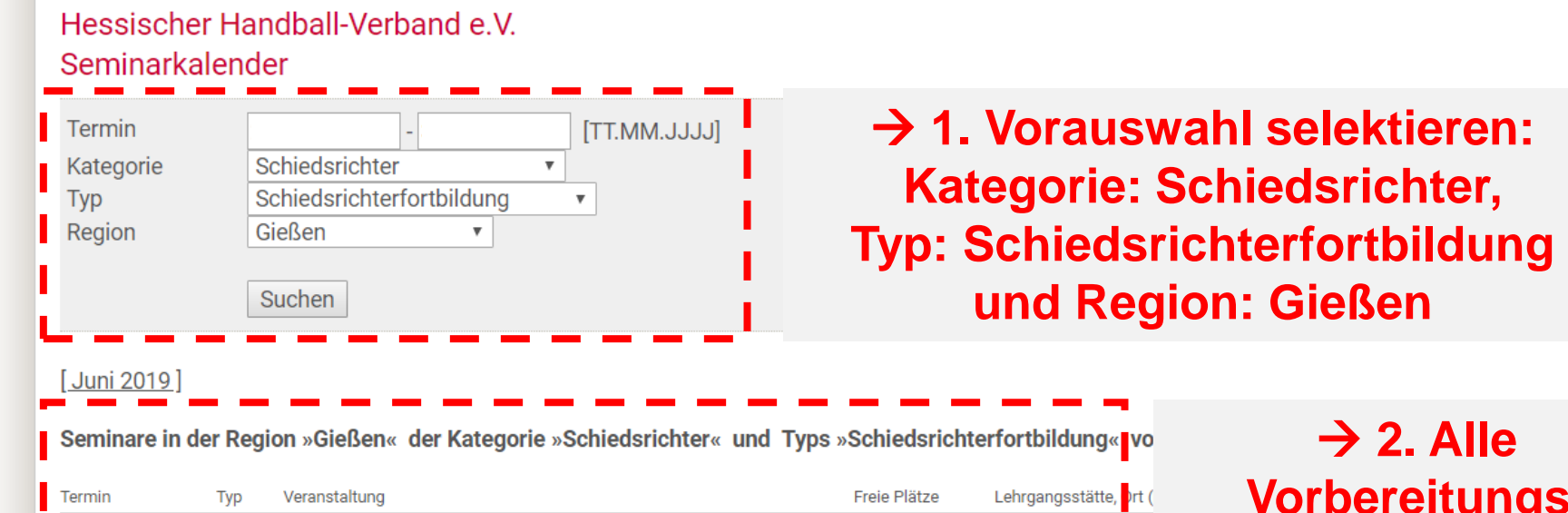

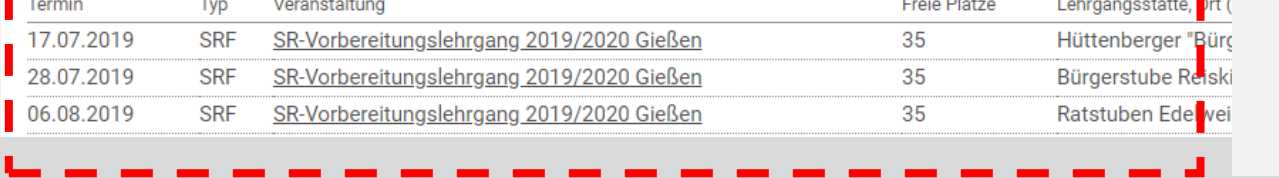

### $\rightarrow$  2. Alle **gslehrgänge des Bezirks Gießen**

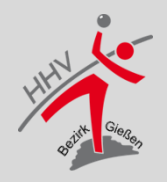

# **Lehrgangsdetails und Anmeldung**

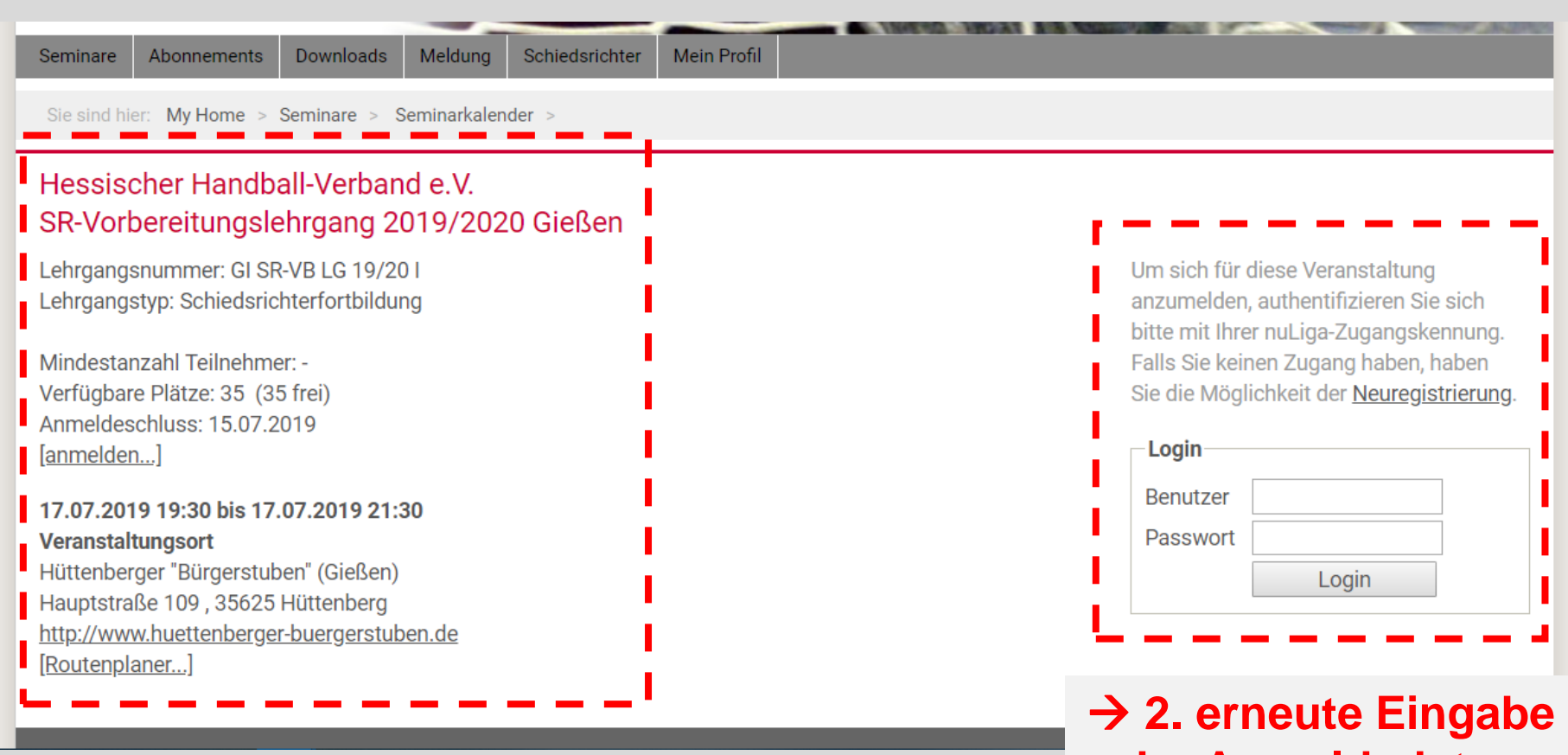

#### → **1. Detailübersicht zum ausgewählten Lehrgang**

# **der Anmeldedaten**

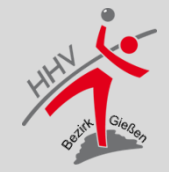

### **Persönliche Daten und Anmeldung**

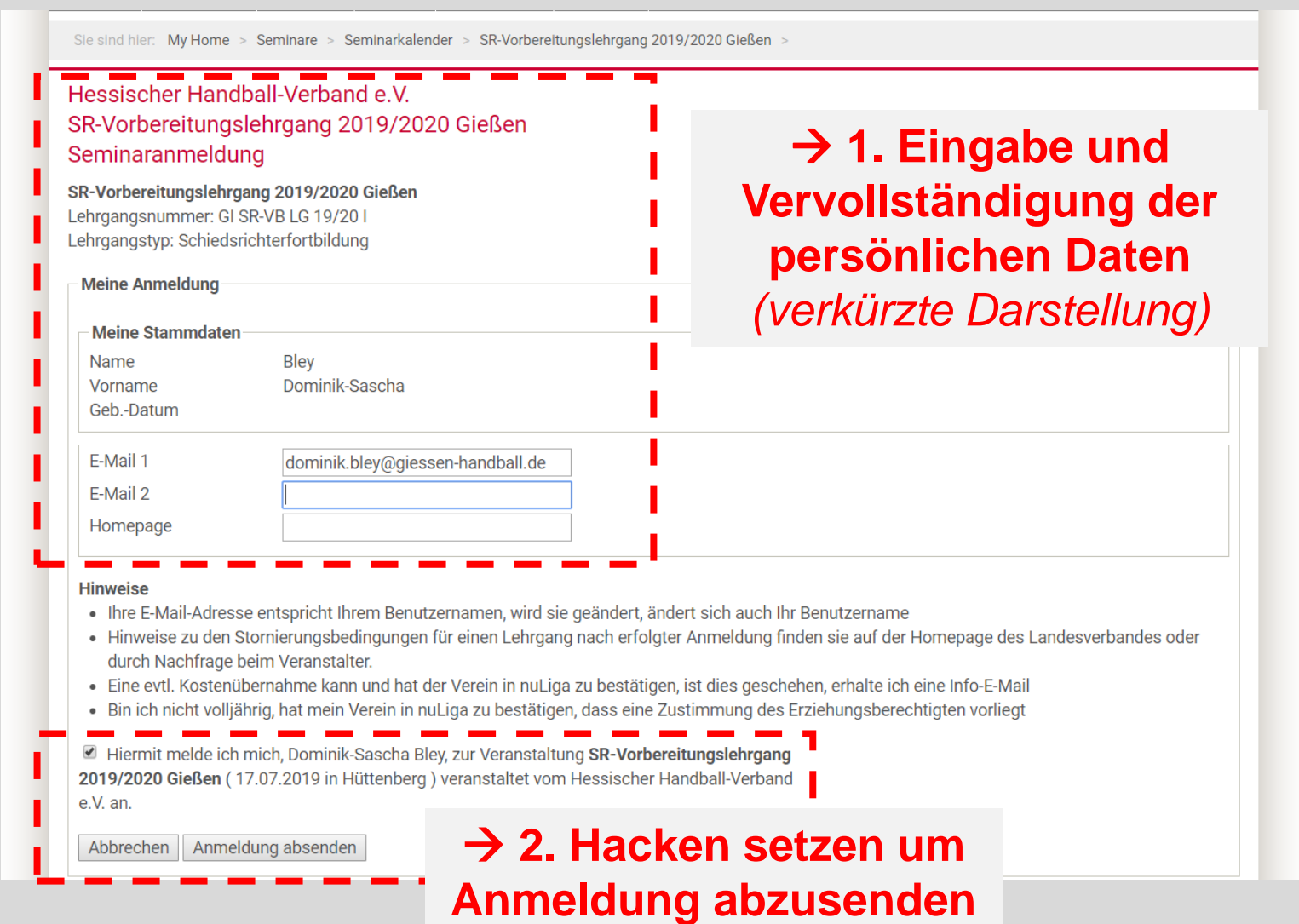

# **Anmeldung erledigt /// Meine Seminare**

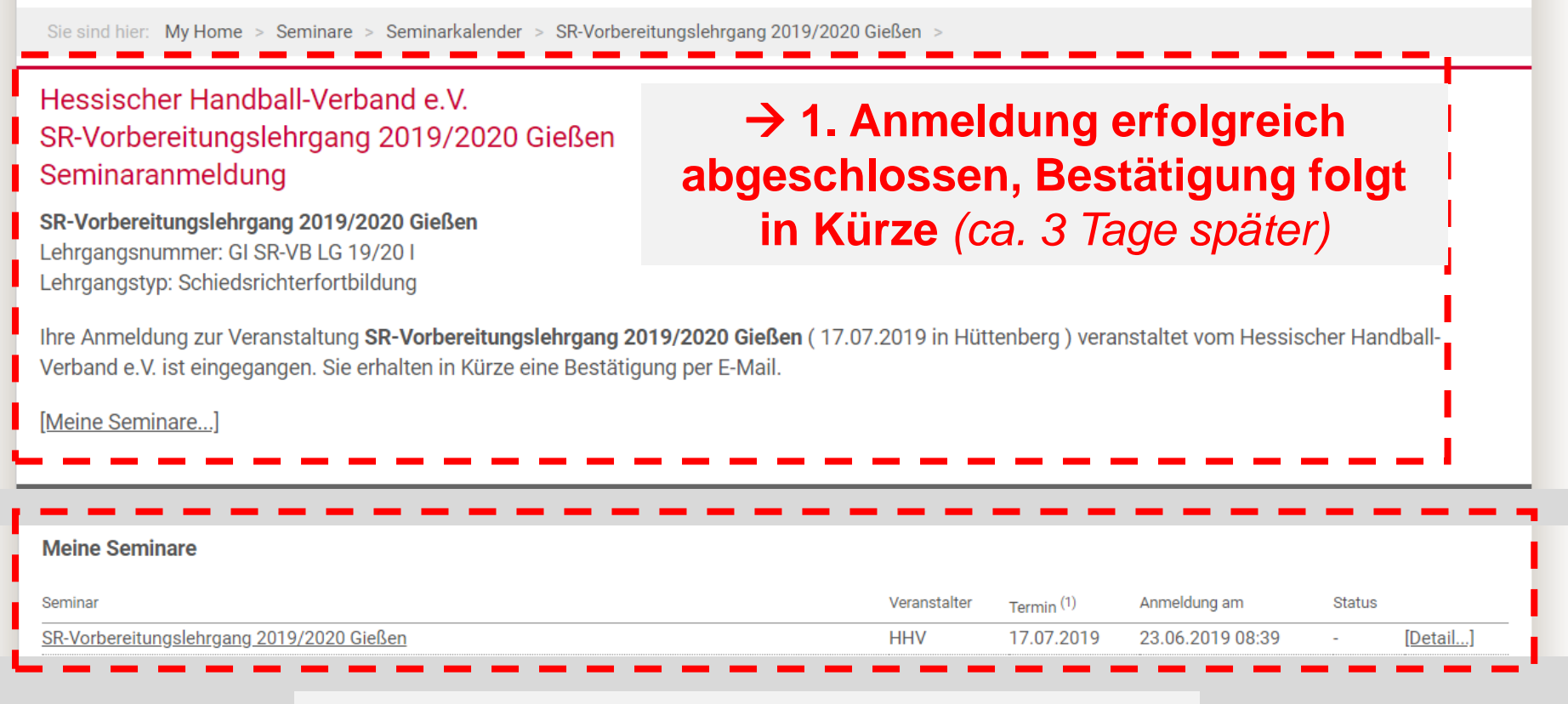

→ **2. In der persönlichen Seminarübersicht (vgl. Folie 4) erscheint nun das angemeldete Seminar**

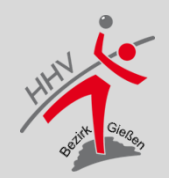

### **Mustertext der E-Mail Bestätigung**

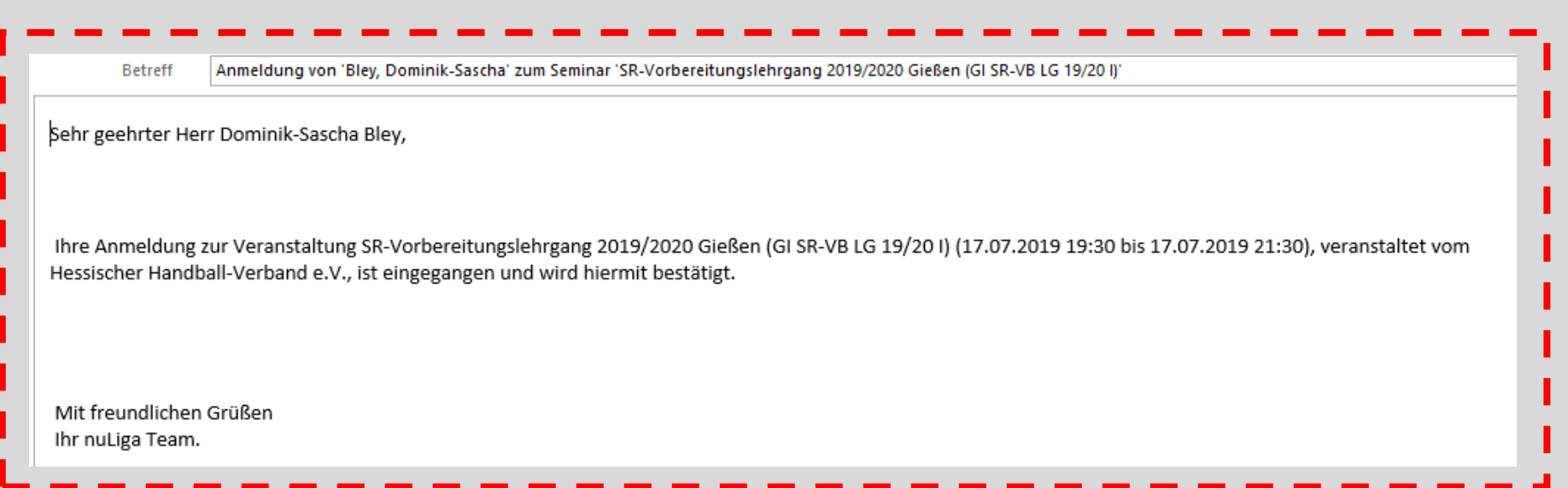

→ **E-Mail Bestätigung folgt** *nicht* **automatisch, sondern muss durch das Lehrwesen angestoßen werden**

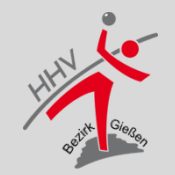

# **Anmeldung ist nicht möglich**

Sie sind hier: My Home > Seminare > Seminarkalender >

#### Hessischer Handball-Verband e.V. SR-Vorbereitungslehrgang 2019/2020 Gießen

Lehrgangsnummer: GI SR-VB LG 19/20 I Lehrgangstyp: Schiedsrichterfortbildung

Mindestanzahl Teilnehmer: -Verfügbare Plätze: 35 (33 frei) Anmeldeschluss: 15.07.2019

#### 17.07.2019 19:30 bis 17.07.2019 21:30 Veranstaltungsort

Hüttenberger "Bürgerstuben" (Gießen) Hauptstraße 109, 35625 Hüttenberg http://www.huettenberger-buergerstuben.de [Routenplaner...]

→ **1. Eine erneute Anmeldung ist nicht möglich**

**→ 2. der ausgewählte Lehrgang ist bereits ausgebucht**

Sie haben sich bereits zu dieser Veranstaltung angemeldet. Möchten Sie Ihre Teilnahme stornieren, so wenden Sie sich bitte an den Landesverband, der dieses Seminar veranstaltet.

Diese Veranstaltung ist bereits ausgebucht, es besteht keine Anmeldemöglichkeit mehr.

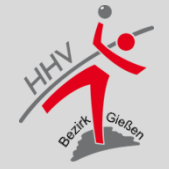

### **Bei Fragen und technischen Problemen**

Liebe Schiedsrichterkollegen/-innen,

wir hoffen, dass wir euch mit dieser Unterlage eine Hilfe zum eigenständigen Anmelden zu **einem Lehrgang** bei uns im Bezirk zur Verfügung stellen konnten.

Solltet ihr euch **unsicher** sein **oder** eure **Registrierung** in nuLiga noch **nicht abgeschlossen** haben, sprecht euren **Vereinsschiedsrichterwart** oder den **nuLiga Beauftragten**  an.  $\rightarrow$  Eure Anmeldung kann auch über den Verein erfolgen.

Vielen Dank und sportliche Grüße…

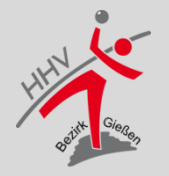